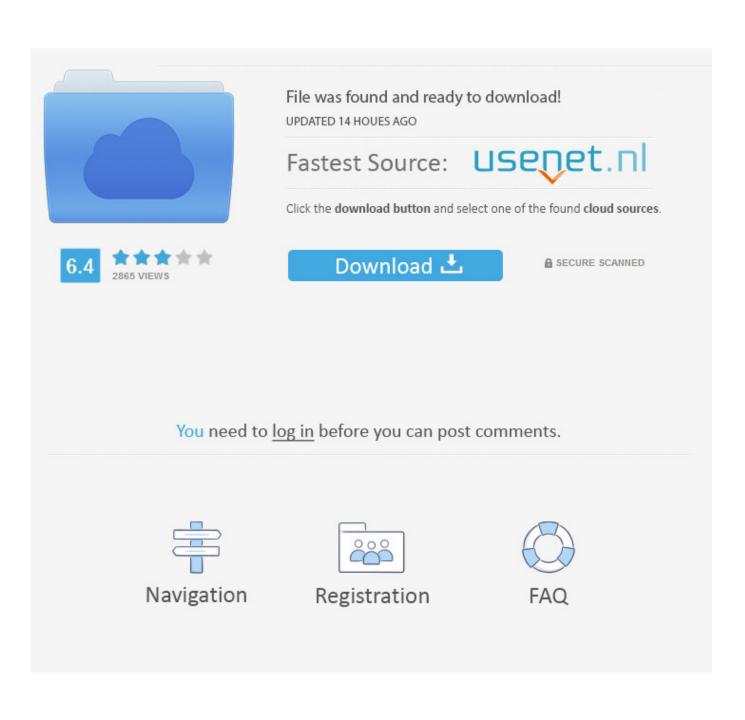

Free Download Vector For Mac

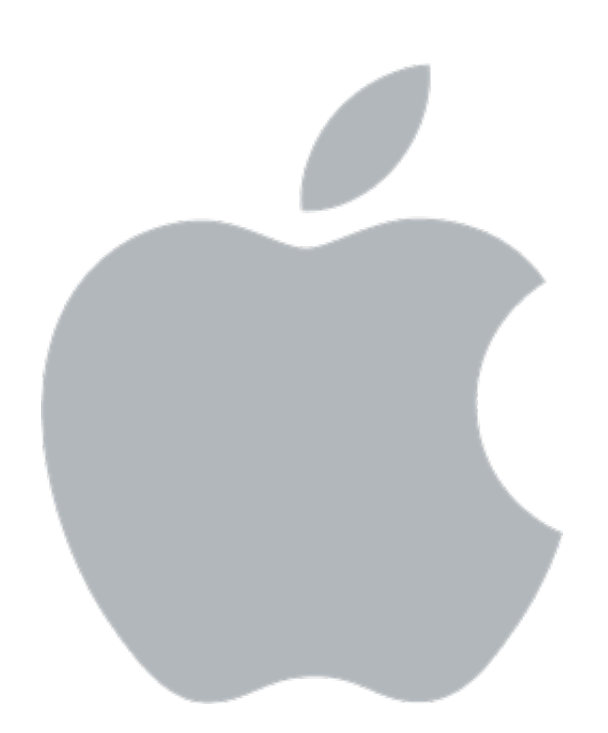

Free Download Vector For Mac

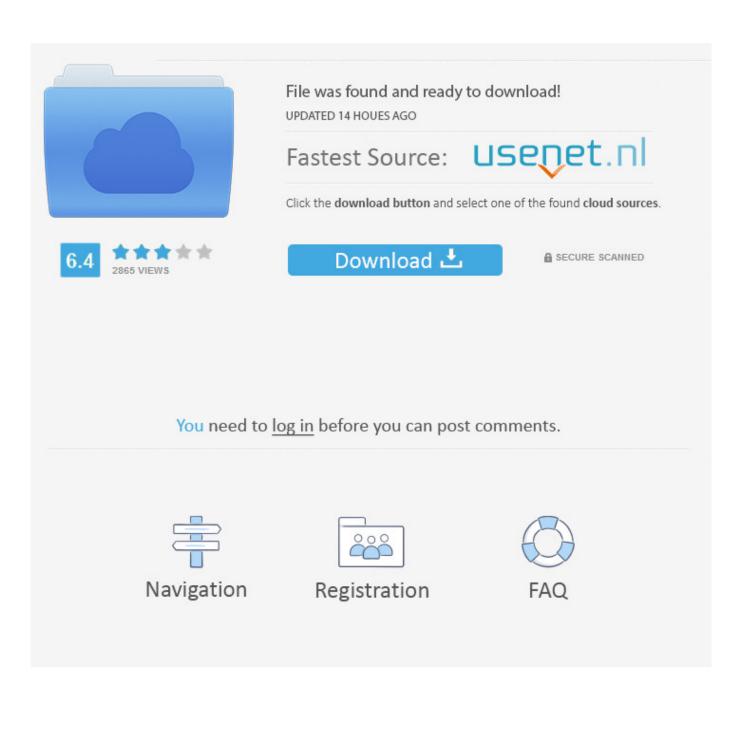

If you see both Intel and NVIDIA hardware on a laptop, your laptop is likely using switching technology to intelligently switch between its better-for-battery-life Intel graphics and better-for-gaming-performance NVIDIA graphics. You have the choice of the utility downloading and installing them automatically or just letting you know when they're ready. You also have the option of letting the site scan your system to automatically determine what drivers you need.

- 1. vector definition
- 2. vector meaning
- 3. <u>vector robot</u>

However, you can generally get updated graphics drivers from your graphics hardware manufacturer's website... Last update of the app is: 07/07/2017Review number on 15/06/2020 is 749755Average review on 15/06/2020 is 4.. Getting the Latest UpdatesFor some types of graphics hardware integrated into laptops (also known as notebook GPUs), you may not be able to get drivers straight from the graphics adapter manufacturer.. The graphics of this game are enthralling and breath-taking The music is superb and makes you part of the game.. Www roblox com drivers upgrade Just be aware that sometimes, you'll be asked to install a utility that performs the scan.

## vector definition

vector definition, vector despicable me, vector meaning, vector biology, vector gun, vector robot, vector math, vector, vector physics, vector download, vector quantity, vector marketing مضغوطة Wars Tiberium 3 Conquer :amp Command تحميل لعبة

For all three of the major manufacturers, you can enter the details of your adapter on the website and download the right drivers directly.. You will have to select the exact model of your computer's graphics card, which is displayed in the Device Manager window.. In this case, you will want to update your NVIDIA drivers to boost your gaming performance.. Download Vector 2 on your computer (Windows) or Mac for free Few details about Vector 2:Free Vector File SoftwareFree Download Vector For Mac Windows 7Download Vectr Free Vector Graphics Editor Desktop App for Mac, Windows, Linux, and Chromebook.. Continue your design from anywhere with cloud-based storage & web app The #1 Free Vector Design App Create an account and start designing today, you only need an email address to create a. Lync 2010 For Mac

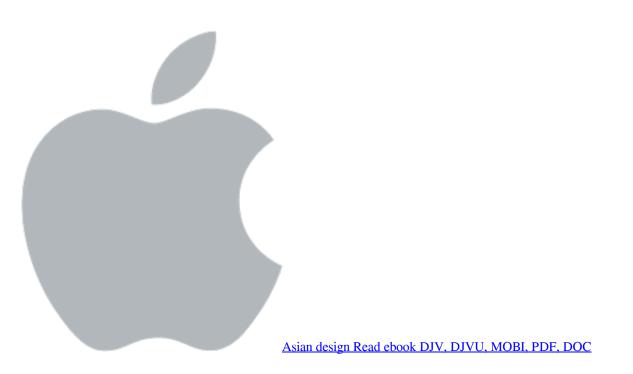

## vector meaning

Fujitsu Scansnap Ix500 Download Mac

RELATED: If you use an NVIDIA adapter, you also have a third option—a utility named that runs in the background on your PC. <u>Appzapper Download Mac Free</u>

## vector robot

download free Html To Excel Converter

On the right, look for your graphics adapter model in the "Adapter Type" or "Adapter Description" entries.. Gravit Designer Initially known as Gravit, this free vector software is the best free vector download.. This game features intense gameplay with the procedurally generated environment and lifelike animation in a dystopian world.. 3The number of download (on the Play Store) on 15/06/2020 is 10,000,000+This app is for Everyone 10+Are you a big fan of parkour and freestyle running games? Do you like to enjoy watching and doing parkour? Now, you don't have to take such a risk to enjoy parkour because Vector 2 brings this to your palm.. You may have to get updated drivers from your laptop manufacturer, and they may not regularly release updates.. Download Gravit Designer to your Windows PC, Mac, Chrome OS, or Linux computer system. 0041d406d9 Outline For Mac

0041d406d9

Adobe Illustrator Cs3 Keygen Crack